## Opret Tidlig opsporing observation (APP)

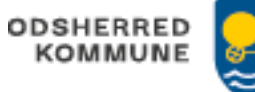

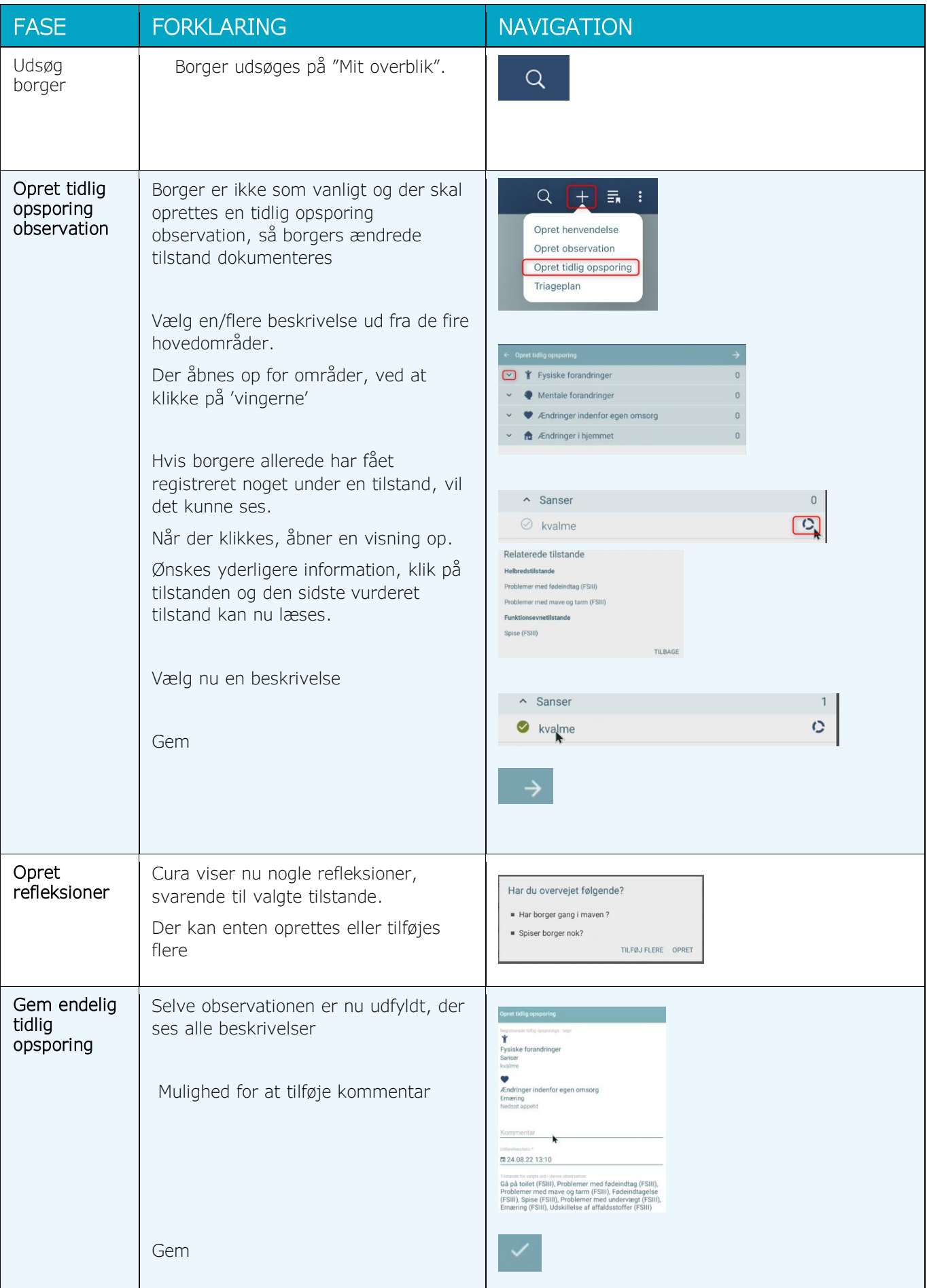